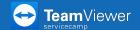

## **Use topics**

Classify tickets using topics. This way, you could easily find all tickets releated to one topic and define a global answer for these tickets.

To do so, open <u>www.servicecamp.com</u> and sign in.

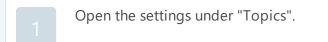

Click on "Add Topic" to create a new topic.

Define information like title, description or priority.

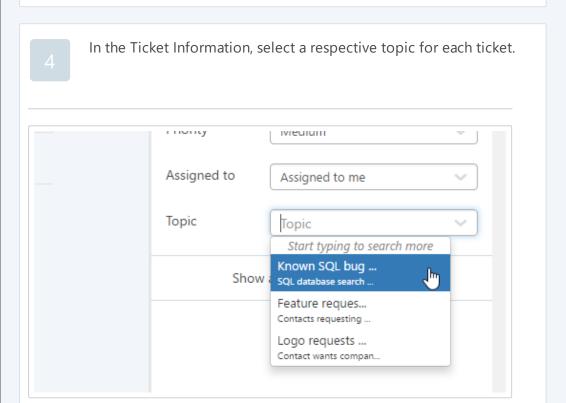

Н

You can set a solution for each topic. The solution can be added to assigned tickets as a note.